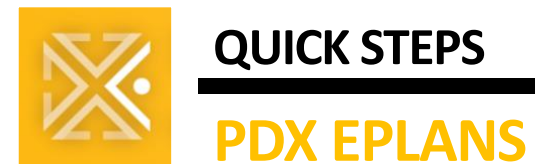

# **PDX EPLANS S** *Electrical Trade Permits*

## **Applicant Overview**

The City of Portland Bureau of Development Services is committed to providing applicants a way to upload and access plans electronically and keep processes moving during the [Coronavirus \(COVID-19\)](https://www.cdc.gov/coronavirus/2019-nCoV/index.html) crisis.

We appreciate your patience as we refine our processes.

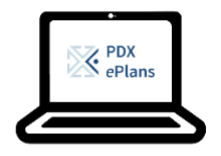

PDX ProjectDox applicant training is available online through our [YouTube Channel.](https://www.youtube.com/playlist?list=PLaRsWiCHorYMqiR_dSWRgQpJBNIOIWZDi) Email the PDX ePlans team for details: [POPSPDXePlans@portlandoregon.gov](mailto:POPSPDXePlans@portlandoregon.gov)

## **TERMINOLOGY (CROSS WALK)**

Before continuing to the process overview below, review the terms below.

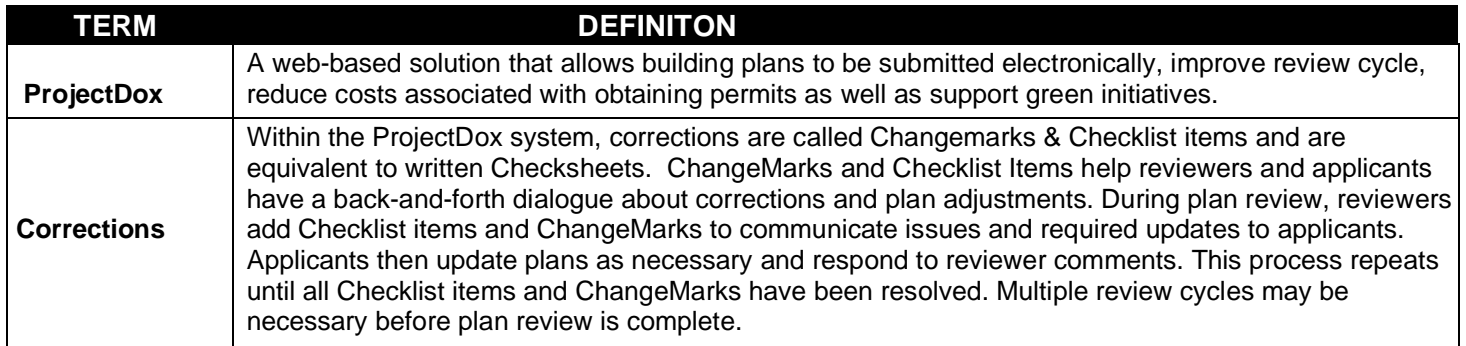

#### **QUALIFYING PROJECTS: COMPLEX STRUCTURES AS MANDATED BY OR ADMINISTRATIVE CODE 918-311-0040**

The following projects qualify:

- 
- 
- Addition of new motor, 100 HP or more Commercial use Agricultural Buildings
- 
- 
- Recreational Vehicle Parks Marinas and Boatyards
- 
- 
- Fire Pump **Fire Pump Fire Pump Fire Pump Buildings over 3 stories**
- Emergency System  **Service or Feeder 600 amp or over •** Service or Feeder 600 amp or over
	-
- Patient Area Health Care Facility System Installation of 150kva or larger separately derived
- Hazardous Locations 'A', 'E' 'I-2' or 'I-3' occupancies
	-
- Floating Buildings  **Six or more residential units** Six or more residential units
- Supply over 600 volts nominal Solar Generation systems over 25kva
	- Voluntary Plan Review
- Service or Feeder 400amps or more where the available fault current exceeds 10,000 amps at 150v or less to ground, or exceeds 14,000 amps for all other installations

For additional information about the Bureau's Intake Priority, please [read our latest Service Level Update.](https://www.portlandoregon.gov/bds/article/756804#new-permit-intakes)

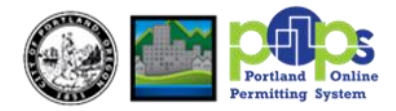

### **QUALIFYING APPLICANTS/CONTRACTORS**

The following criteria apply to qualifying homeowners and contractors:

- Homeowners who reside in the home the work is being done on.
- Licensed Electrical Contractors performing electrical work for a client.

**Note:** Electrical Permits without an electrical contractor (except homeowner permits) will only be reviewed by approval of the Building Official. Electrical Permits will not be Approved or Issued for Construction until an electrical contractor is on record.

#### **INTAKE PROCESS OVERVIEW**

The steps below outline the intake process.

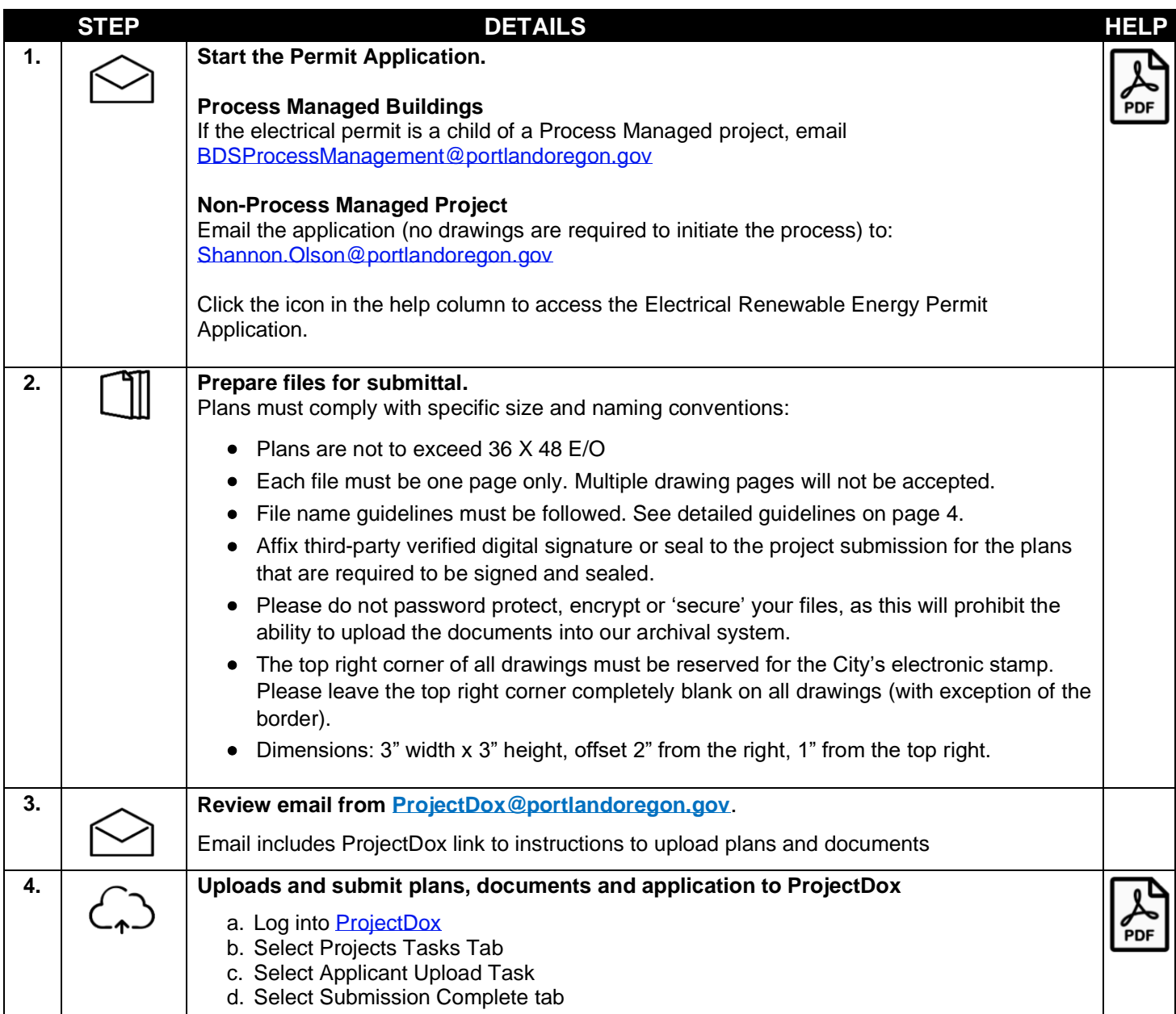

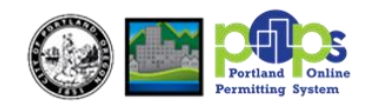

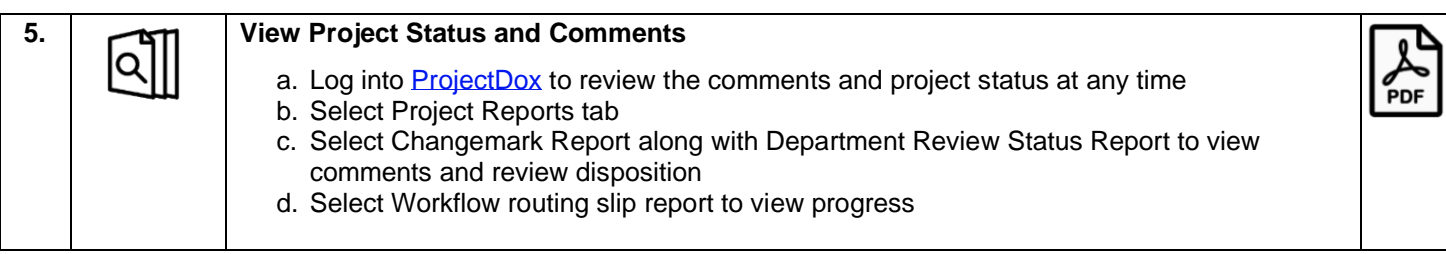

## **SUBMITTING CORRECTIONS**

Not all steps may apply if no corrections are required.

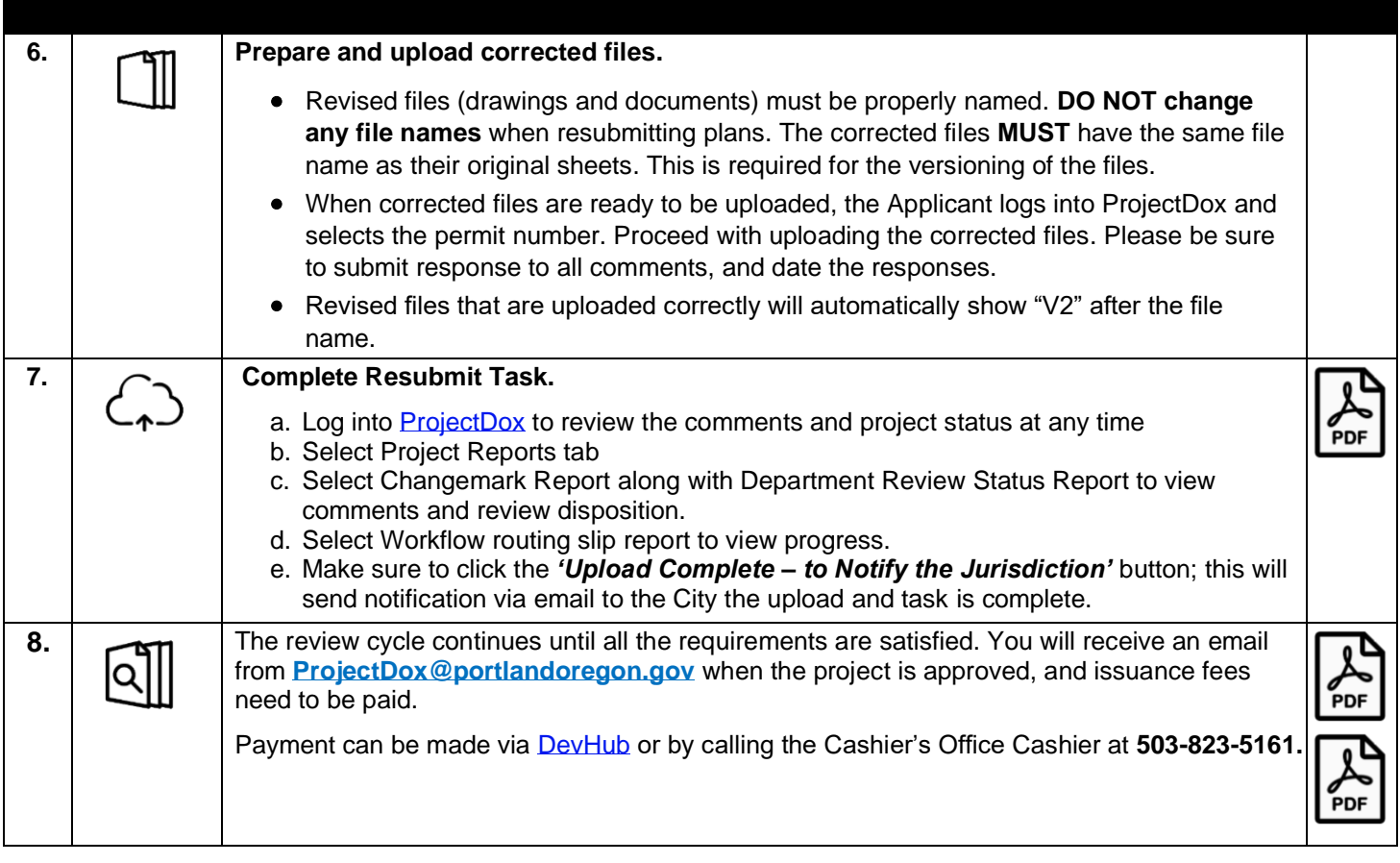

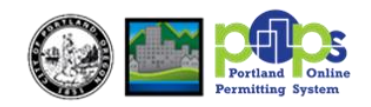

#### **FILE NAMING STANDARD**

Below is the required format for acceptable file names.

- File names should reflect the file's content.  $\checkmark$
- $\checkmark$  Limit the file name to 50 characters or fewer.
- $\checkmark$  Use abbreviations when necessary.
- $\checkmark$  Follow these rules when using special characters.
	- Do use "." (period), "&" (ampersand), and "– "(dashes).
	- Do NOT include any special characters including "\_ "(underscores), %, #, "," (commas), etc. ProjectDox will not upload files with these special characters.

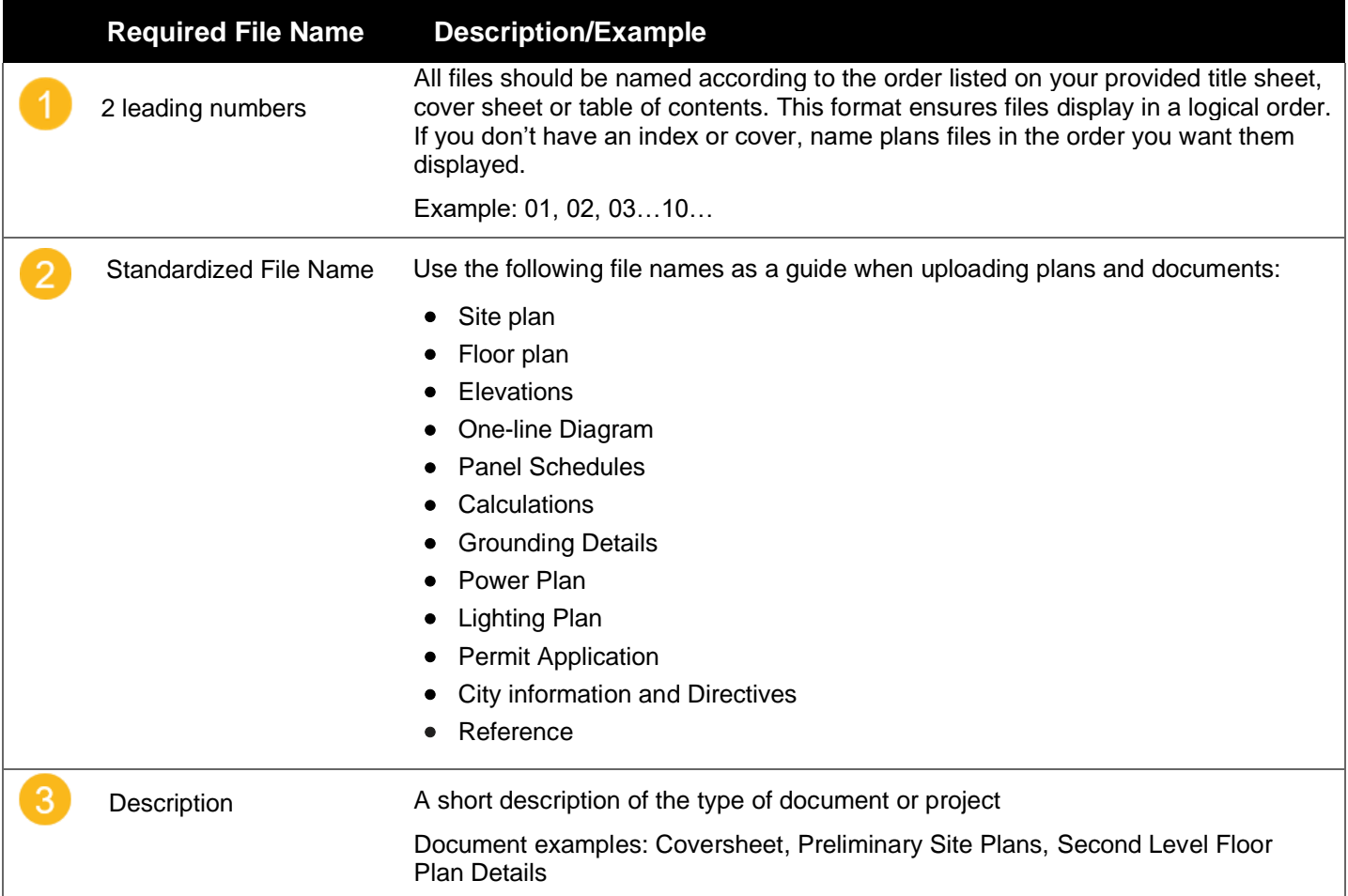

#### **RESUBMISSIONS**

Corrected files need to be re-submitted with the SAME EXACT FILE NAME as the original. Do NOT "version", rename files, or add an extra (blank) space when uploading resubmitted files. ProjectDox will automatically version the file when the upload is complete.

#### **INSERTING NEW DOCUMENTS IMAGES BETWEEN EXISTING PAGES**

To upload a document or drawing between two files, start your file name with the preceding file prefix and include ".#". Example: if you want to insert a file between **001 A Third Floor Plan** and **002 C Grading Plan**, start the file with **001.1** at the beginning. This ensures your new file will display between the two files.

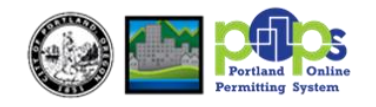